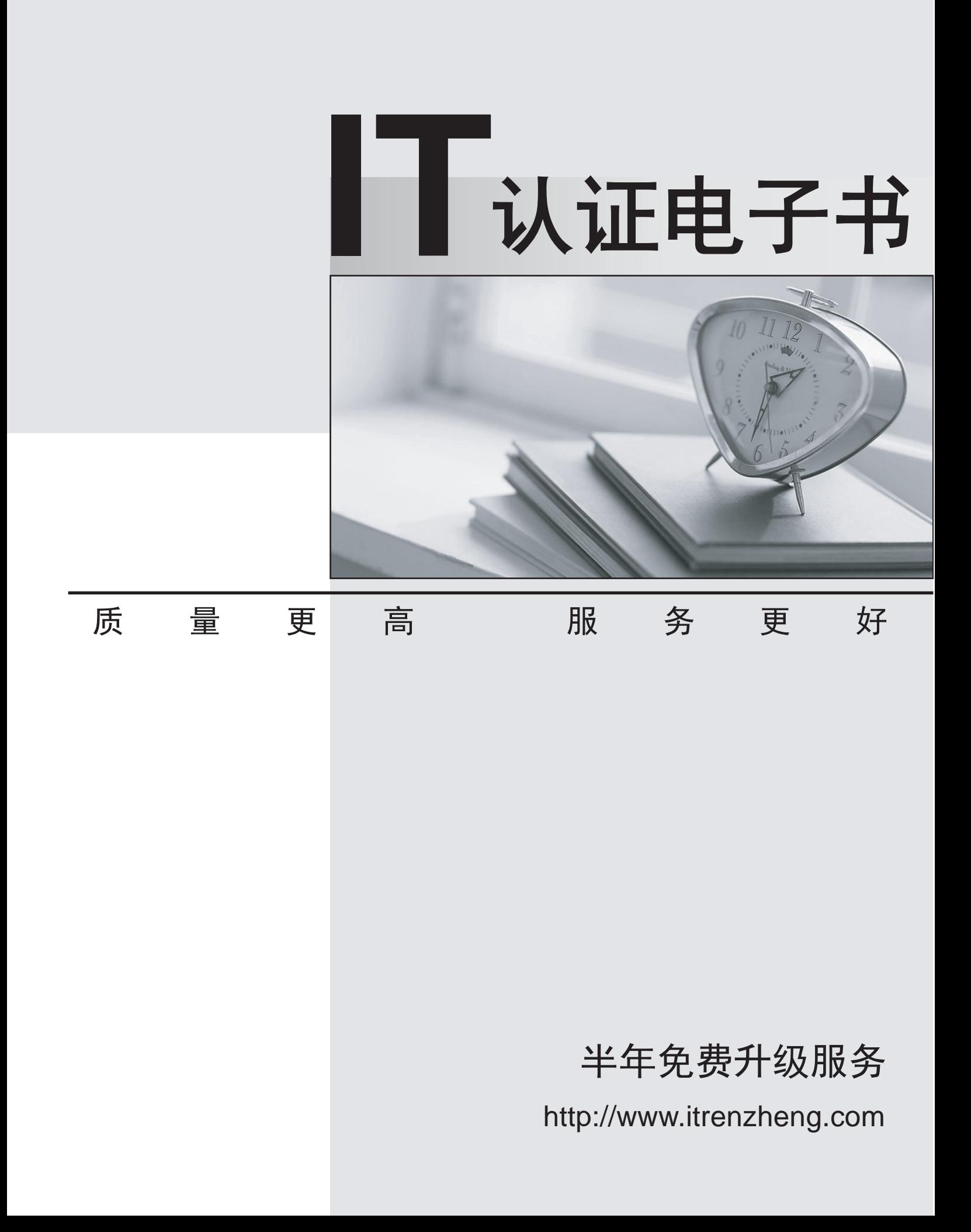

# **Exam** : **9A0-365**

### **Title** : Adobe Digital Publishing Suite ACE Exam

## **Version** : DEMO

- 1.How do you create the app file to be submitted to the Apple App Store?
- A. In the DPS App Builder, download the distribution .zip file.
- B. In the DPS App Builder, download the development Jpa file.
- C. In the Folio Producer Organizer, use the Create App command to create the .ipa file.
- D. In the Folio Producer Organizer, use the Export command to create the .zip file.

#### **Answer:** D

Reference:http://helpx.adobe.com/digital-publishing-suite/help/dps-publishing-overview.html

2.You are a Professional DPS subscriber. Where can you find the Gold technical support phone number?

- A. The DPS App Builder
- B. The Digital Publishing Suite Dashboard
- C. The Digital Publishing Suite Product Page
- D. The default folio in the Adobe Content Viewer (iOS)

#### **Answer:** B

Reference:http://www.topix.ch/files/DPS\_Getting\_Started\_Guide.pdf

3.You discovered a typo in an article in your public multi-folio iPad app. What is the most efficient way to fix the typo?

- A. Edit the source file, update the folio, and then update the article.
- B. Edit the source file, update the article, update the folio, and then update the app.
- C. Edit the source file, update the folio, update the article, and then update the app.
- D. Edit the source file, update the article, and then update the folio.

#### **Answer:** B

4.You are designing a single folio for both SD and HD iPad. You want the text in a scrollable frame to look the clearest on both devices.

What should you do?

- A. Create the text as a PDF, then place the PDF for use in the scrollable frame.
- B. Create the text as a high-resolution graphic. Place the graphic for use in the scrollable frame.
- C. Use a PDF format article and choose Vector for the scrollable frame format.
- D. Use a PDF format article and choose Raster for the scrollable frame format.

#### **Answer:** C

Reference:http://blogs.adobe.com/indesigndocs/2012/03/guidelines-for-creating-folios-for-ipad3.html

5.You want to create DPS apps for the Apple App Store, Google Play Store, and Amazon Appstore. Which statement about required certificates is true?

A. You can use the same signed .pi 2 certificate file for Apple App Store and Amazon App Store but not Google Play Store.

B. You can use the same signed .pi 2 certificate file for Google Play Store and Amazon Appstore but not Apple App Store.

C. You can use the same signed .pl2 certificate file for Apple App Store, Google Play Store, and Amazon Appstore.

D. You can use the same signed .pl2 certificate file for Apple App Store and Google Play Store but not Amazon App Store.

**Answer:** C